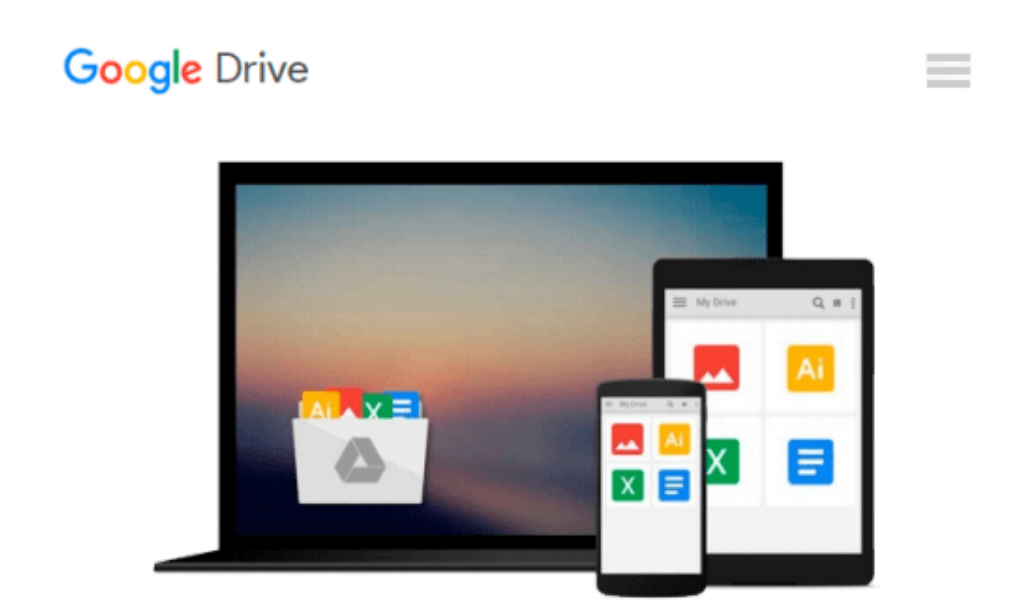

# **How to Do Everything with Photoshop(R) Elements 3.0**

*David Plotkin*

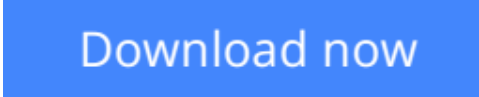

[Click here](http://sapek.club/go/read.php?id=B000MAHCTA) if your download doesn"t start automatically

### **How to Do Everything with Photoshop(R) Elements 3.0**

David Plotkin

#### **How to Do Everything with Photoshop(R) Elements 3.0** David Plotkin

Get the most out of Photoshop Elements with help from this easy-to-use, full-color guide. Learn to fix images, remove red-eye and other flaws, restore photographs, use layers, create photo collages, work with filters, add type, and more. Plus, get tips for printing your images and posting them to the Internet.

**[Download](http://sapek.club/go/read.php?id=B000MAHCTA)** [How to Do Everything with Photoshop\(R\) Elements 3. ...pdf](http://sapek.club/go/read.php?id=B000MAHCTA)

**[Read Online](http://sapek.club/go/read.php?id=B000MAHCTA)** [How to Do Everything with Photoshop\(R\) Elements ...pdf](http://sapek.club/go/read.php?id=B000MAHCTA)

#### **Download and Read Free Online How to Do Everything with Photoshop(R) Elements 3.0 David Plotkin**

#### **From reader reviews:**

#### **Lela Hird:**

Reading a guide can be one of a lot of exercise that everyone in the world adores. Do you like reading book and so. There are a lot of reasons why people enjoyed. First reading a e-book will give you a lot of new details. When you read a reserve you will get new information due to the fact book is one of various ways to share the information or perhaps their idea. Second, reading through a book will make you actually more imaginative. When you looking at a book especially fictional works book the author will bring that you imagine the story how the figures do it anything. Third, you are able to share your knowledge to other folks. When you read this How to Do Everything with Photoshop(R) Elements 3.0, you may tells your family, friends along with soon about yours guide. Your knowledge can inspire average, make them reading a ebook.

#### **Eduardo Baro:**

Reading can called mind hangout, why? Because if you are reading a book particularly book entitled How to Do Everything with Photoshop(R) Elements 3.0 your thoughts will drift away trough every dimension, wandering in most aspect that maybe unidentified for but surely might be your mind friends. Imaging just about every word written in a reserve then become one contact form conclusion and explanation which maybe you never get previous to. The How to Do Everything with Photoshop(R) Elements 3.0 giving you one more experience more than blown away your head but also giving you useful data for your better life within this era. So now let us present to you the relaxing pattern the following is your body and mind will be pleased when you are finished reading through it, like winning a casino game. Do you want to try this extraordinary paying spare time activity?

#### **Theodore Rios:**

That book can make you to feel relax. This book How to Do Everything with Photoshop(R) Elements 3.0 was colorful and of course has pictures on there. As we know that book How to Do Everything with Photoshop(R) Elements 3.0 has many kinds or type. Start from kids until teenagers. For example Naruto or Investigator Conan you can read and think that you are the character on there. Therefore not at all of book usually are make you bored, any it offers up you feel happy, fun and unwind. Try to choose the best book for you and try to like reading that will.

#### **Lyman Johnson:**

Reading a guide make you to get more knowledge from it. You can take knowledge and information from your book. Book is composed or printed or descriptive from each source that will filled update of news. In this particular modern era like today, many ways to get information are available for a person. From media social similar to newspaper, magazines, science reserve, encyclopedia, reference book, fresh and comic. You can add your knowledge by that book. Ready to spend your spare time to spread out your book? Or just

## **Download and Read Online How to Do Everything with Photoshop(R) Elements 3.0 David Plotkin #GP95R684DOU**

### **Read How to Do Everything with Photoshop(R) Elements 3.0 by David Plotkin for online ebook**

How to Do Everything with Photoshop(R) Elements 3.0 by David Plotkin Free PDF d0wnl0ad, audio books, books to read, good books to read, cheap books, good books, online books, books online, book reviews epub, read books online, books to read online, online library, greatbooks to read, PDF best books to read, top books to read How to Do Everything with Photoshop(R) Elements 3.0 by David Plotkin books to read online.

### **Online How to Do Everything with Photoshop(R) Elements 3.0 by David Plotkin ebook PDF download**

**How to Do Everything with Photoshop(R) Elements 3.0 by David Plotkin Doc**

**How to Do Everything with Photoshop(R) Elements 3.0 by David Plotkin Mobipocket**

**How to Do Everything with Photoshop(R) Elements 3.0 by David Plotkin EPub**